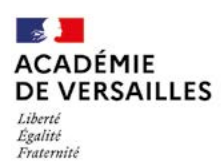

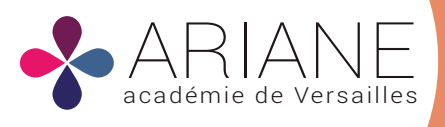

## **Toutes les actions éducatives**

- Citoyenneté
- $\bullet$ **É**ducation artistique et culturelle
- Développement durable
- **É**ducation aux médias et à l'information
- $\bullet$

**DÉCOUVRIR**

**Toute l'actualité nationale, académique et départementale** 

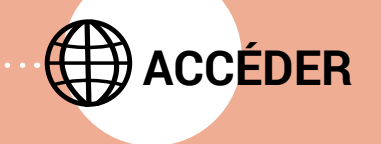

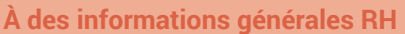

- Mouvement
- 
- 
- $\bullet$

**À des ressources sur le fonctionnement de l'école et le pilotage pédagogique**

- Voyages et sorties
- Coopératives scolaires
- 
- Autorisation de prise de vue et droits à l'image
- $\bullet$ .
- **À vos applications**
- **•** Arena
- **Webmail**
- **Adage**
- Boîte à outils
- Assistance et conseil
- 

**Aux circulaires académiques et départementales**

- Circulaire de rentrée
- Modalité de service
- Remboursement partiel des frais de transport
- Cumul d'activité
- 

**ÉCHANGER & PARTAGER SUR VOS ESPACES COLLABORATIFS**

## **COMMENT VOUS CONNECTER ?**

**Vous êtes professeur des écoles et/ou directeur d'école, rendez-vous directement sur** 

## **[ariane.ac-versailles.fr](https://www.google.com/url?sa=t&rct=j&q=&esrc=s&source=web&cd=&cad=rja&uact=8&ved=2ahUKEwiKpsuH5vnpAhVMXRoKHfuTAuMQFjAAegQIBhAB&url=https%3A%2F%2Fariane.ac-versailles.fr%2F&usg=AOvVaw3-lhZE66ZilWrTdjSezaqq)**

Avec votre adresse académique (identifiant) et votre mot de passe de messagerie

En cas de difficulté avec votre messagerie, rendez-vous sur l'application Macadam : [acver.fr/macadam](http://acver.fr/macadam )